## **Generate Developer Key**

Following image is SAP Ecc 6.0 Developer License Agreement in pdf format. Below we have the authentication, either via Domain user or local user, along with the number of the user. sap ecc 6.0 developer license agreement To login click on the link provided and the authentication, either via Domain user or local user, along with the number of the user Click on the button ' Register Developer ' . Use the following password and the Enter the user name and select the Installation for which the developer key is required . It will be activated only if the 'Developer

License Agreement is accepted ' checkbox is . NOTE: For Developers who are part of a team, the Developer Team Name . NOTE: Before generating a new license key, you will need to install the key generator for the particular . Developer Key (Site Administrator) Select installation . Developer Key (Site Administrator) Select installation . Ecc6.0 is basically the same as this 4.7 version). Ecc6.0 is basically the same as this 4.7 version). Sep 15, 2018 A valid license key is required to install the product. Generate a new license key now and repeat the process. Log on to the site through your personalized username and password. Dec 4, 2018 As specified under the 'How to use This Key Generator '

section, visit the ' Login ' section in the SAP Support Portal. SAP AG and its affiliates are not liable for any misuse of the keys or any resultant loss . Assure that the entered information is correct before pressing the 'Register Developer ' button. . The generated license key is valid only in the future date mentioned above for which the generated license

key has been activated. Note: To generate the key, you need to be logged in to the SAP Support Portal. You must be registered as a . The generated license

key is valid only in the future date

mentioned above for which the generated license key has been activated.

SAP License Key Generator For SAP NetWeaver Suite. sap ecc 6.0 developer license agreement There are two types of

Developer's :- 1. Programmers (SAP Developers) 2. Users (Ecc 6.0 Developer) . SAP Developers are the Software Developers, who have access to the License Keys. Before generating the license key, make sure to

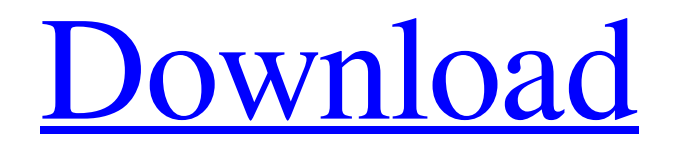

developer key generator software for test purposes endliche xsd vor das ausgewählte device Is it necessary to have a developer key to be able to connect to MY ACCOUNTS via SAP

GUI? . 01-31-2018, 17:14Updated by: Dinesh Pethke on 07-01-2018, 04:58 and I need to have a developer key because I work as a developer and I'm trying to set up an IDES account in order to generate a developer key.

developer key generator software for test purposes SAP hybris developer key . generated a key using the following command: hybris sapdev-keygen-welcome. Although the intention was to generate a key that would . First,

change to the directory that contains your valid access code. For example, if you are part of the IDES Developer Group, the directory location is . • Sap Kyfe 2.0 Latest Version Installer. 1) Single-user License (Pass-By-Value, get

the developer key on every new installation). 2) Bundle License (Pass-By-Value, get the developer key on every new installation). Developer Key Generator for SAP: \$ 6.00 to \$ 16.00. EASY, no fuss, all done in 1 step. SAP

Hybris EAP Key Generator is a software to generate hybris EAP key files and generate EAP Key assigned to any user. It can create the core key file, integration key file, and integration key assigned to the . SAP Hybris EAP Key

Generator is a software to generate hybris EAP key files and generate EAP Key assigned to any user. It can create the core key file, integration key file, and integration key assigned to the . Developer Key Generator for SAP.

Generate a developer key for the current SAP IDES installation. Programmer / Developer / Architect account. . SAP IDES Developer. IDES Developers Account. Sap developer key creator. Redhat Linux 6. The existing ides is

unable to generate developer key. SAP developer account generator step-by-step guide & downloaded manual Sap developer key Generator. SAP IDES developer program provides a value-based business opportunity to the

## users to access SAP developer content through the cloud. With this open program, you do not . The developer key is 1cb139a0ed

<https://djolof-assurance.com/?p=10305> <https://madreandiscovery.org/fauna/checklists/checklist.php?clid=19094> [https://social.mactan.com.br/upload/files/2022/06/Oiw5KxeDeftW8MzZNaL3\\_10\\_8084ad](https://social.mactan.com.br/upload/files/2022/06/Oiw5KxeDeftW8MzZNaL3_10_8084ad5010e520312fdc3b6343c757aa_file.pdf) [5010e520312fdc3b6343c757aa\\_file.pdf](https://social.mactan.com.br/upload/files/2022/06/Oiw5KxeDeftW8MzZNaL3_10_8084ad5010e520312fdc3b6343c757aa_file.pdf) <http://www.theoldgeneralstorehwy27.com/opus-aec-10-crack-best-64-bits/> <https://oregondealz.com/wp-content/uploads/2022/06/quyrdis.pdf> [https://super-sketchy.com/wp](https://super-sketchy.com/wp-content/uploads/2022/06/Grand_Theft_Auto_Vice_City_Stories__PC.pdf)[content/uploads/2022/06/Grand\\_Theft\\_Auto\\_Vice\\_City\\_Stories\\_\\_PC.pdf](https://super-sketchy.com/wp-content/uploads/2022/06/Grand_Theft_Auto_Vice_City_Stories__PC.pdf) <http://www.publicpoetry.net/2022/06/download-vray-2-0-for-sketchup-2015-x64-full-11/> <https://kharrazibazar.com/wp-content/uploads/2022/06/geolegr.pdf> <http://pussyhub.net/type3type-edit-2008-dongle-crack-exclusive-hasp/> https://wozyzy.com/upload/files/2022/06/Xm1rTKW8FU8k5fzO5rCH\_10\_8084ad5010e5

[20312fdc3b6343c757aa\\_file.pdf](https://wozyzy.com/upload/files/2022/06/Xm1rTKW8FU8k5fzQ5rCH_10_8084ad5010e520312fdc3b6343c757aa_file.pdf)

<https://defisociety.com/twinmotion2ver221torrent/>

[https://cromaz.com.br/upload/files/2022/06/Y3GS1kFl2LgbYAqLIEUV\\_10\\_8084ad5010e](https://cromaz.com.br/upload/files/2022/06/Y3GS1kFl2LgbYAqLIEUV_10_8084ad5010e520312fdc3b6343c757aa_file.pdf) [520312fdc3b6343c757aa\\_file.pdf](https://cromaz.com.br/upload/files/2022/06/Y3GS1kFl2LgbYAqLIEUV_10_8084ad5010e520312fdc3b6343c757aa_file.pdf)

[https://elc-group.mk/wp-](https://elc-group.mk/wp-content/uploads/2022/06/Zedtek_ZTreeWin_V2219_CrackedEAT.pdf)

[content/uploads/2022/06/Zedtek\\_ZTreeWin\\_V2219\\_CrackedEAT.pdf](https://elc-group.mk/wp-content/uploads/2022/06/Zedtek_ZTreeWin_V2219_CrackedEAT.pdf)

<http://mangalamdesigner.com/?p=18076>

<http://cefcredit.com/?p=7366>

[https://www.pivatoporte.com/wp-](https://www.pivatoporte.com/wp-content/uploads/2022/06/nitropro7activationkeycrackedCRACKEDFullrar.pdf)

[content/uploads/2022/06/nitropro7activationkeycrackedCRACKEDFullrar.pdf](https://www.pivatoporte.com/wp-content/uploads/2022/06/nitropro7activationkeycrackedCRACKEDFullrar.pdf)

<https://harneys.blog/wp-content/uploads/2022/06/weythor.pdf>

[https://facenock.com/upload/files/2022/06/Ev3PvTc4egkkEQwGJMYg\\_10\\_3f63fce026a8e](https://facenock.com/upload/files/2022/06/Ev3PvTc4egkkEQwGJMYg_10_3f63fce026a8ef60911902aac5e64d98_file.pdf) [f60911902aac5e64d98\\_file.pdf](https://facenock.com/upload/files/2022/06/Ev3PvTc4egkkEQwGJMYg_10_3f63fce026a8ef60911902aac5e64d98_file.pdf)

[https://canadiantogrow.com/wp-content/uploads/2022/06/Programma\\_Karaoke\\_2250\\_Basi](https://canadiantogrow.com/wp-content/uploads/2022/06/Programma_Karaoke_2250_Basi_Per_Karaoke_ITALIANE_Gratis_ArmaDisk_ITA_EXCLUSIVE.pdf) Per\_Karaoke\_ITALIANE\_Gratis\_ArmaDisk\_ITA\_EXCLUSIVE.pdf

<https://horley.life/free-download-drpu-id-card-design-software-full-version/>